# **Analisis Sinyal ECG (***Electrocardiogram***) pada Aktivitas Duduk dan Berdiri dengan Metode HRV (***Heart Rate Variability***) pada Domain Waktu**

<sup>1</sup>Jane Sihotang, <sup>2</sup>Harlianto Tanudjaja, <sup>3</sup>Kumala Indriati, <sup>4</sup>Sung-Nien Yu Program Studi Teknik Elektro – Fakultas Teknik Universitas Katolik Indonesia Atma Jaya – Jakarta e-mail: janesihotang@gmail.com, harliantoft@gmail.com ,ieesny@ccu.edu.tw

#### **ABSTRAK**

SVM adalah bagian dari mchine learning yang digunakan untuk Klassifikasi pengenalan pola. Pada peneltian akan diterapkan metode SVM linear untuk menganalisis klassifikasi multivariabel. Sebagai sinyal masukan digunakan sinyal PQRST dari hasil pengukuran alat aktivitas jantung ECG. Sinyal ECG pada penelitian ini diolah menggunakan metode HRV pada domain waktu. Klassifikasi digunakan untuk membandingkan sinyal ECG dari hasil pengukuran pada aktivitas duduk dan berdiri. Sebagai alat bantu dirancang alat monitoring detak jantung (ECG) dengan pemroses menggunakan modul Arduino UNO dan modul penguat sensor ECG AD8232. Hasil ekstraksi sinyal ECG dengan metode HRV adiperoleh 11 *feature* (variabel) ECG pada *training data* berisi 10 data dan satu file lainnya berisi 4 data ECG untuk *testing data*. Pada proses traning data terdapat 110 *features training* data dan 44 *features* pada *testing data*. Hasil pelatihan data memiliki ketelitian *accuracy*  100%, sehingga akan menghasilkan *hyperplane* yang mampu untuk memisahkan dua kelas duduk dan berdiri. Dari hasil testing dengan *Hyperplane* tersebut sistem dapat mengklasifikasiakan dengan baik.

Kata kunci: ECG, HRV, Arduino UNO, AD8232, MATLAB, SVM *Classifier*

#### *ABSTRACT*

SVM is one of machine leaning is used for pattern recognition classification. In this research, linear SVM methods will be applied to analyze multivariable classification. As an input signal the PQRST signal is used from the measurement results of the ECG cardiac activity device. ECG signals in this study were processed using HRV methods in the time domain. Classification is used to compare ECG signals from measurement result in sitting and standing activities. As a tool designed a heart rate monitoring tool (ECG) with a processor using the Arduino UNO module and the AD8232 ECG amplifier module . The results of ECG signal extraction by the HRV method obtained 11 ECG features (variables). In the traning data contain 10 data and one other file containing 4 ECG data for testing data. In the data transfer process there are 110 features of traning data and 44 features in testing data. The results of the traning data have 100 % accuracy, so that it will procedure a hyperplane that is able to separate the two classes sitting and standing. From the results of testing with the hyperplane the system can classify properly.

*Keywords*: ECG, HRV, Arduino UNO, AD8232, MATLAB, SVM *Classifier*

#### **I. PENDAHULUAN**

Jantung merupakan organ tubuh yang sangat vital dan mempunyai peran penting bagi kehidupan seseorang. Setiap denyut jantung dibentuk oleh gerakan impuls listrik dari dalam otot jantung. Data Organisasi Kesehatan Dunia (WHO) tahun 2012 menunjukkan bahwa 17,5 juta orang di dunia meninggal akibat penyakit kardiovaskular. Artinya, angka tersebut mencapai 31% dari 56,5 juta kematian di seluruh dunia [10]. Survei *Sample Registration System* (SRS) tahun 2014 menunjukkan bahwa Penyakit Jantung Koroner (PJK) di Indonesia menjadi penyebab kematian tertinggi kedua pada semua umur setelah stroke. Jumlahnya mencapai 12,9%. Oleh karena itu, untuk mencegah PJK dapat dilakukan pemeriksaan jantung sejak dini [1].

Pengukuran ECG merupakan metode umum yang dipakai untuk mengukur kinerja jantung manusia melalui aktivitas elektrik jantung. Hasil yang ditampilkan pada ECG berupa sinyal PQRST dengan makna tertentu. Sinyal yang ditampilkan pada ECG berupa sinyal PQRST dengan makna tertentu. Gelombang P berarti depolarisasi atrium, kompleks QRS berarti depolarisasi pada ventrikel, dan gelombang T berarti repolarisasi ventrikel Berdasarkan sinyal yang dihasilkan, maka dapat dianalisa kondisi jantung seseorang apakah menderita penyakit jantung atau tidak.

Pengukuran dilakukan dengan posisi pasien berbaring di tempat tidur. Untuk kondisi tertentu pasien yang tidak memungkinkan berbaring, Pengukuran dapat dilakukan dengan kondisi duduk atau berdiri. Pada penelitian tahap awal ini, pengukuran akan dilakukan pada posisi duduk dan berdiri. Metode pengukuran ECG pada penelitian ini menggunakan metode *Heart Rate Variability (HRV*) pada domain waktu untuk membandingkan sinyal ECG pada aktivitas duduk dan berdiri dalam jangka waktu tertentu..

# **II. TEORI PENDUKUNG**

# **A. Sinyal ECG**

Sinyal ECG direpresentasikan dalam grafik yang dikenal dengan sinyal PQRST, bentuk ditunjukkan pada Gambar 1. ECG merekam aktivitas kelistrikan jantung dalam waktu tertentu. Pengukuran gelombang ECG hanyalah salah satu

pemeriksaan laboratorium untuk membantu dalam mendiagnosis penyakit jantung. ECG tidak menilai kontraktilitas jantung secara langsung. Analisi sinyal ECG dapat memberikan indikasi menyeluruh atas naik turunnya suatu kontraktilitas. Gambaran klinis penderita tetap merupakan pegangan yang penting dalam menentukan diagnosis. Rekaman informasi kondisi jantung diambil dengan memasang elektrode pada badan.

Sinyal ECG terdiri atas gelombang P, kompleks QRS, dan gelombang T seperti terlihat pada Gambar 1. Sebuah gelombang U kecil normalnya terlihat pada 50-75% di ECG. Voltase garis dasar ECG dikenal sebagai garis *isoelectric*. Khasnya, garis *isoelectric* diukur sebagai porsi pelacakan menyusul gelombang T dan mendahului gelombang P berikutnya [4]. Urutan terjadinya sinyal ECG berdasarkan Gambar 1 adalah:

- 1. Gelombang P berasal dari kontraksi atrium dari sinus atrial ke modus atrioventrikularis saat darah mulai memasuki jantung dari seluruh tubuh.
- 2. Gelombang R adalah tanda akhir dari kontraksi awal atrium dari kontraksi ventrikel saat darah memasuki ruang ventrikel.
- 3. Kompleks QRS berasal dari adanya aktivitas kontrasi pada ventrikel yang memompa darah ke seluruh tubuh dan merupakan gelombang tertinggi.
- 4. Gelombang T berasal dari repolarisasi ventrikel atau ventrikel kembali dalam keadaan istirahat setelah proses pemompaan darah ke seluruh tubuh selesai.
- 5. Interval P-R menandakan waktu dari permulaan kontraksi atrial

sampai ke permulaan kontraksi ventrikel.

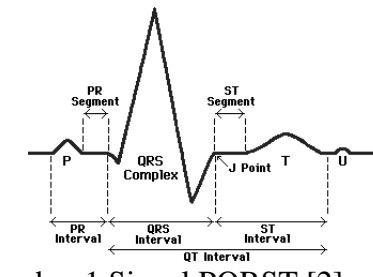

Gambar 1 Sinyal PQRST [2]

## **B.** *Heart Rate Variability* **pada Domain Waktu**

Untuk standarisasi analisa geleombang ECG. Dibuat standard oleh *The European Society of Cardiology and The North American Society of Pacing and Electrophysiology*, yang melibatkan ahli kesehatan, teknik, matematika, dan fisiologis mengeluarkan suatu pedoman standar pengukuran, interpretasi fisiologis, dan penggunaan klinis (*standard of measurement, physiological interpretation, and clinical use*) untuk menganalisis sinyal ECG yang dinamakan dengan HRV [5]. Contoh gambar HRV dapat dilihat pada Gambar 2.

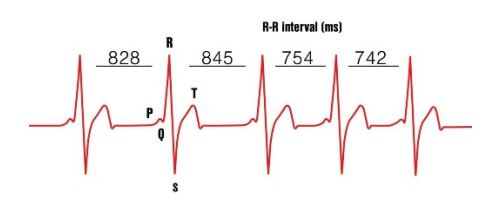

Gambar 2 *Heart Rate Variability[2]*

Dengan menggunakan metode HRV dapat mengetahui perubahan aktivitas jantung seseorang dan dapat menganalisis keadaan jantung seseorang. Analisis ECG dengan metode HRV fokus terhadap perubahan osilasi interval waktu detak

jantung yang berurutan dan kecepatan detak jantung. Oleh sebab itu, HRV digunakan untuk menggambarkan variasi interval RR dan kecepatan detak jantung [8]. Rumus kecepatan detak jantung dapat dilihat pada persamaan (1). Ada beberapa metode HRV untuk menganalisis sinyal ECG, antara lain metode domain waktu, metode domain frekuensi, diferensial, dan *poincare plot*. Metode yang digunakan pada penelitian ini adalah metode domain waktu [ 3 ]

$$
Heart Rate = \frac{60}{RR\text{ Interval}} \quad (1)
$$

Metode domain waktu menganalisis variasi kecepatan detak jantung dalam interval RR dan analisa kecepatan detak jantung meliputi analisis histogram, *scattergram*, dan beberapa perhitungan statistik yang sering digunakan. Metode pengukuran pada domain waktu secara statistic memiliki 11 *features* [6] .

1. SDNN

SDNN merupakan standar deviasi semua interval NN. Rumus SDNN dapat dilihat pada persamaan (2).

 $SDNN = Std(RRn)$  (2)

2. SDSD SDSD merupakan standar deviasi perbedaan antara interval NN yang berdekatan. Rumus SDSD dapat dilihat pada persamaan (3).

 $SDSD = Std(RR_{n+1} - RR_n)$  (3) 3. dNN20

dNN20 merupakan jumlah perbedaan interval RR berurutan yang lebih besar dari 20ms. Rumus dNN20 dapat dilihat pada persamaan (4). dNN20 =  $Num(RR_{n+1} - RR_n \geq$ 

- 20ms) (4)
- 4. aNN20

aNN20 merupakan jumlah perbedaan interval RR berurutan yang lebih kecil dari 20ms. Rumus aNN20 dapat dilihat pada persamaan (5).

$$
aNN20 = Num(RR_{n+1} - RR_n \leq -20ms)
$$
 (5)

5. NN20

NN20 merupakan jumlah perbedaan interval RR berurutan yang lebih besar dari 20ms dalam seluruh rekaman. Rumus NN20 dapat dilihat pada persamaan (6).

 $NN20 = Num(abs(RR_{n+1} - RR_n) \geq$ 20ms) (6)

6. PNN20

PNN20 merupakan jumlah NN20 dibagi dengan jumlah total semua interval NN. Rumus PNN20 dapat dilihat pada persamaan (2.7).

$$
PNN20 = \frac{NN20}{Num(RRI)}
$$
 (7)

7. dNN50

dNN50 merupakan jumlah perbedaan interval RR berurutan yang lebih besar dari 50ms. Rumus dNN50 dapat dilihat pada persamaan (8).

> $dNN50 = Num(RR_{n+1} - RR_n \geq$ 50ms) (8)

8. aNN50

aNN50 merupakan jumlah perbedaan interval RR berurutan yang lebih kecil dari 50ms. Rumus aNN50 dapat dilihat pada persamaan (9).

> $aNN50 = Num(RR_{n+1} - RR_n \leq -$ 50ms) (9)

9. NN50

NN50 merupakan jumlah perbedaan interval RR berurutan yang lebih besar dari 50ms dalam seluruh rekaman. Rumus NN50 dapat dilihat pada persamaan (10).

 $NN50 = Num(abs(RR_{n+1} - RR_n) \geq$ 50ms) (10)

10. PNN50

PNN50 merupakan jumlah NN50 dibagi dengan jumlah total semua interval NN. Rumus PNN50 dapat dilihat pada persamaan (11).

$$
PNN50 = \frac{NN50}{Num(RRI)} \quad (11)
$$

11. RMSSD

RMSSD merupakan akar kuadrat dari rata-rata kuadrat perbedaan interval NN. Rumus RMSSD dapat dilihat pada persamaan (12).

RMSSD = 
$$
\sqrt{\frac{1}{N} \sum_{n=1}^{N} (RR_{n+1} - RR_n)^2}
$$
 (12)

Keterangan:

 $N =$  jumlah sampel interval NN  $RR_{n+1}$  = interval NN pada waktu  $ke-(n+1)$ 

 $RR_n =$  interval NN pada waktu ke-n

# **C. SVM (***Support Vector Machine***)**

SVM juga dikenal sebagai salah teknik pembelajaran mesin (*machine learning*), yang merupakan pengembangan lebih lanjut dari metode pembelajaran mesin sebelumnya yang dikenal sebagai *Neural Network* (NN). SVM maupun NN tersebut digunakan dalam pengenalan pola [11]. Pembelajaran dilakukan dengan menggunakan pasangan data *input* dan data *output*  Konsep SVM dapat dijelaskan secara sederhana sebagai usaha mencari *hyperplane* terbaik yang berfungsi sebagai pemisah dua buah *class* pada *input space*. Gambar 6 memperlihatkan beberapa *pattern* yang merupakan anggota dari dua buah *class*: positif (+1) dan negatif (– 1) [11].

$$
f(x) = \begin{cases} +1, \text{jika } g(x) \ge 0\\ -1, \text{jika } g(x) < 0 \end{cases}
$$
 (13)

Pattern yang tergabung pada *class* negatif disimbolkan dengan kotak, sedangkan pattern pada *class* positif, disimbolkan dengan lingkaran. Proses pembelajaran dalam problem klasifikasi diterjemahkan sebagai upaya menemukan garis (*hyperplane*) yang memisahkan antara kedua kelompok tersebut [2].

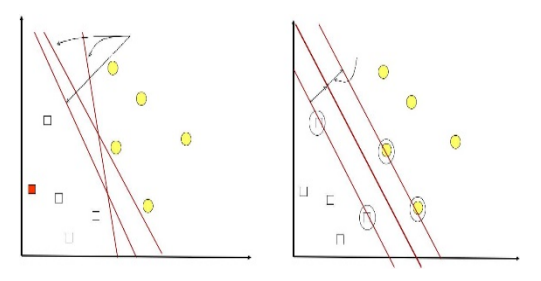

Gambar 3. *Hyperplane*

#### **III. PERANCANGAN SISTEM**

### **A. Perancangan Sistem** *Perangkat Keras.*

Perancangan perangkat keras sistem ini sebagai pemroses digunakan modul Arduino Uno ATmega 328 dan interface sensor digunakan Modul ECG AD 8232 [9]. Dblok diagram perangkat sistem *hardware* dapat dilihat pada Gambar 4. Elektrode berfungsi sebagai penghantar sinyal potensial listrik jantung menuju sistem *hardware*

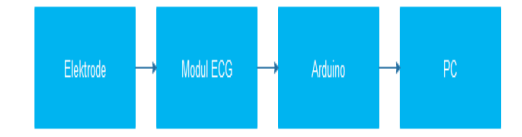

## Gambar 4 Blok diagram sistem *hardware*

Jenis elektrode yang digunakan adalah elektrode *disposable*. Elektrode *disposable* adalah elektrode sekali pakai yang menggunakan sensor

Ag/AgCl dan telah dilengkapi dengan *hydro-gel* untuk pelekatan yang mempunyai impedansi atau tahan listrik yang sangat rendah. Keuntungan utama dari *hydro-gel* adalah untuk mengurangi artefak dari gerakan dengan meningkatkan ikatan antara kulit dan sensor. Sensor ECG *surface elektrotrode* , ECG *Electrode Connector* 3,5mm, dan kabel penghubung.

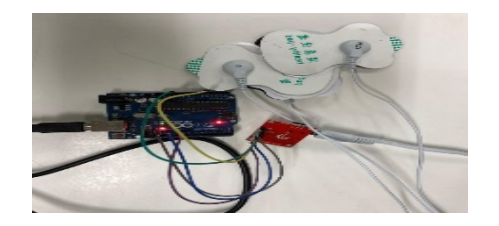

Gambar 5 *Koneksi sensor*

Sinyal yang keluar setelah proses penguatan diferensial akan penuh dengan *noise*. *Noise* bisa berasal dari 50Hz dari frekuensi gelombang AC, kontraksi otot, dan lain-lain. Cara untuk menghilangkan *noise* adalah menggunakan filter. Hasil dari proses filter adalah sinyal ECG murni yang akan diproses oleh pemroses Arduino UNO dan sinyal hasil proses dikirim ke laptop untuk diproses pada perangkat lunak MATLAB.

Hubungkan semua *hardware* seperti yang ditunjukkan pada Gambar 6 ke laptop, kemudian pasang ketiga elektrode ke *right arm* (RA), *left arm*  (LA), dan *right leg* (RL) seperti yang ditunjukkan pada Gambar 6. Koneksi pin Arduino UNO dan AD8232 dapat dilihat pada ketentuan yang ditunjukkan pada Tabel 1.

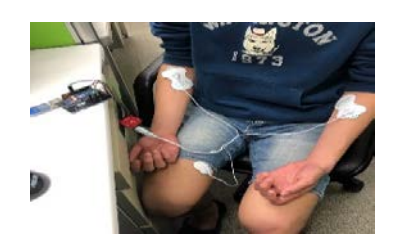

Gambar 6 Koneksi elektrode terhubung dengan kulit

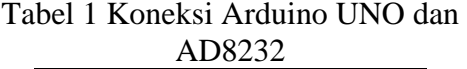

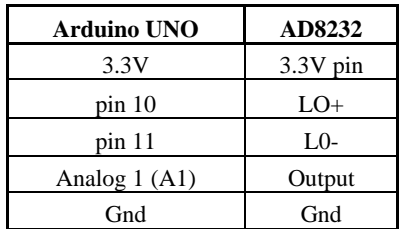

#### B. **Perancangan Sitem** *Software*

Perangkat Lunak yang digunakan untuk perancangan sistem adalah Arduino IDE, PuTTY, dan MATLAB. Langkah pertama yang dilakukan adalah mensetting program untuk akses *port* yang digunakan oleh Arduino UNO, dilakukan setting di laptop pada *Device Manager*. Setelah itu, pengaturan konfigurasi *port* pada Arduino IDE sesuai dengan *port* yang digunakan oleh Arduino UNO.

Diagram alir perangkat lunak pada Arduino IDE dapat dilihat pada Gambar 7.

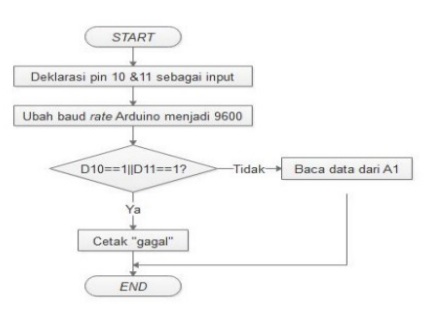

Gambar 7 Diagram alir perancangan sistem *software* Arduino IDE

Perangkat Lunak pada laptop menggunakan program Mathlab untuk mengolah tampilan proses klassifikasi memanfaatkan fungsi *Support Vektor Machine* ( SVM). Diagram alirnya dapat dilihat pada Gambar 8

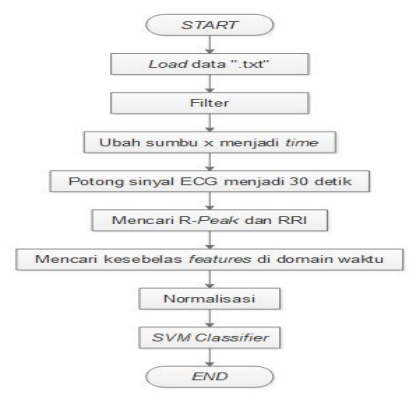

Gambar 8 Program Klassifikasi Berbasis SVM

Sebelum melakukan proses *training data*, lakukan proses *alltrain-all test* dengan cara menguji satu *training data* dengan dirinya sendiri. Jika *accuracy* yang diperoleh tidak 100%, maka cek kembali data ECGnya. Jika *accuracy* yang diperoleh adalah 100%, maka lakukan proses *testing* data.

Proses pertama yang dilakukan adalah memanggil semua file ".txt" yang berisi sinyal analog ECG dengan menggunakan fungsi *load*.

Kedua, melakukan proses filter. Filter yang digunakan pada penelitian ini adalah *band pass* filter. Untuk melakukan proses *band pass*  filter pada MATLAB, perlu diketahui frekuensi *sampling*, filter *order*, frekuensi *cutoff* yang tinggi, dan frekuensi *cutoff* yang rendah. Filter *order* yang digunakan pada sistem ini adalah satu, frekuensi *cutoff* yang tinggi adalah 10 Hz, dan dan frekuensi *cutoff* yang rendah adalah 0,5 Hz.

Ketiga, ubah sumbu x menjadi sumbu waktu (t). Keempat, potong sinyal ECG masing-masing menjadi 30 detik. Kelima, mencari R-*Peak* dan RR-Interval .

Keenam, mencari *features* pada domain waktu, terdapat 11 *feature* yaitu: SDNN, SDSD, dNN20, aNN20, NN20, PNN20, dNN50, aNN50, NN50, PNN50, dan RMSSD. Fungsifungsi untuk mencari *features* pada domain waktu dengan perangkat Lunak MATLAB

Ketujuh, semua *features*  dimasukkan ke dalam satu tabel. Kemudian, *copy* semua hasil *features*nya ke dalam suatu file dan simpan dalam bentuk ".txt". Lakukan kembali langkah pertama hingga langkah ketujuh dengan mengubah-ubah *input* datanya (10 *training data* dan 4 *testing data*). Setelah mengolah keempat belas data ECG, hasil dari semua *features*-nya disimpan ke dalam dua file ".txt", satu *file* ".txt" berisi 10 data ECG pada *training data* dan satu file ".txt" lainnya berisi 4 data ECG untuk *testing data*. Artinya, terdapat 110 *features* pada *training*  data dan 44 *features* pada *testing data*.

Kedelapan, melakukan proses normalisasi data. Untuk melakukan proses normalisasi data, perlu di-*load*  kedua file ".txt" yang bersisi nilai-nilai *features*, kemudian melakukan perhitungan normalisasi untuk setiap jenis *feature.* Setelah itu, masukkan masing-masing datanya ke dalam suatu tabel, kemudian *copy* kedua data tersebut ke dalam dua file ".txt" yang baru, simpan, dan *load* kedua file  $``$ txt"

# **IV. PENGUJIAN SISTEM**

#### **A. Pengujian Pembacaan Sinyal ECG**

Sebelum digunakan dilakukan dengan mengkalibrasi dahulu sinyal keluaran ECG. Sebagai kalibrasi digunakan dengan cara membandingkan sinyal keluaran dengan sinyal refrensi bentuk gelombang PQRST. Hasil pengujian didapat sinyal PQRST yang sesuai dengan teoritis. Untuk penelitian berikut harus dilakukan kalibrasi dengan alat yang sesungguhnya.

Gambar 9 memperlihatkan Sinyal keluaran ECG pada posisi duduk. Gambar 9 memperlihatkan Sinyal keluaran ECG pada posisi berdiri ditunjukkan pada Gambar 10.

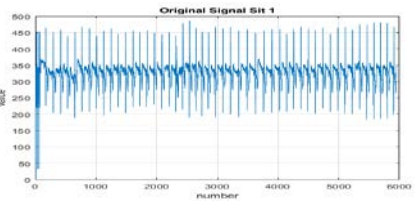

Gambar 9 Sampel Sinyal ECG untuk posisi duduk

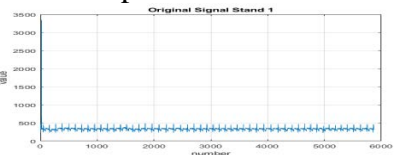

## Gambar 10 Sampel Sinyal pada posisi berdiri

Dari pengujian alat terlihat ada perbedaan sinyal pada saat posisi duduk dan berdiri.

# **B. Pengujian Sinyal R-***Peaks*

Untuk mencari nilai-nilai *features* pada domain waktu, maka perlu diketahui nilai RR-Interval. RR-Interval bisa dilihat dari jarak satu *peak* ke *peak* yang lain, sehingga perlu ditampilkan sinyal ECG dengan *peaks*. Gambar 11 dan Gambar 12 menunjukkan sinyal ECG dengan R-

*Peaks* pada saat duduk dan berdiri. Dari kedua gambar tersebut dapat dilihat bahwa masing-masing sinyal ECG pada saat duduk dan berdiri memiliki ±4500 numbers atau 30 detik.

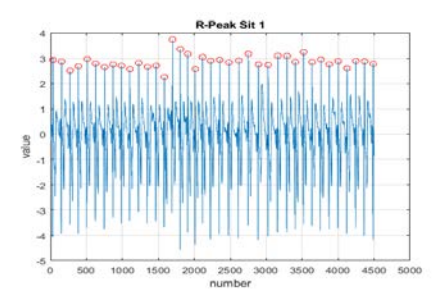

Gambar 11 R-*Peaks* ECG pada saat duduk

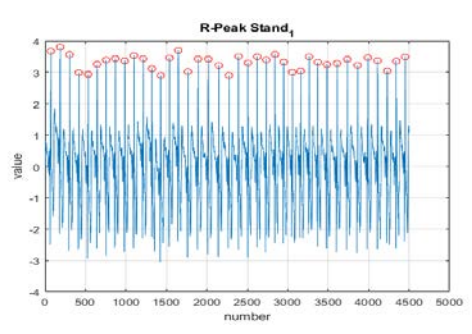

Gambar 12 R-*Peaks* ECG pada saat berdiri

# **C.** *Features* **HRV pada Domain Waktu**

Nilai-nilai *features* HRV pada domain waktu dari sinyal ECG untuk *training data* dan *testing data* pada saat duduk dan berdisi dapat dilihat pada Tabel 2, Tabel 3, Tabel 4, dan Tabel 5.

Setelah mendapatkan semua nilai *features* HRV di domain waktu untuk *training data* dan *testing data* pada kondisi duduk dan berdiri, semua *features* tersebut dinormalisasikan.

Hasil normalisasi dapat dilihat pada Tabel 6, Tabel 7, Tabel 8, dan Tabel 9.

## **D. SVM** *Classifier* **SVM**  *Classifier*

Pada SVM *Classifier*¸ proses pembelajaran (*learning*) terdiri dari dua bagian, yaitu proses pelatihan (*training*) dan pengujian (*testing*). Sebelum melakukan proses *training data*, lakukan proses *all-train-all test*  dengan cara menguji satu *training data* dengan dirinya sendiri. Jika *accuracy* yang diperoleh tidak 100%, maka cek kembali isi data ECG-nya. Jika *accuracy* yang diperoleh adalah 100%, maka lakukan proses *testing*  data. Sebelum melakukan proses pengklasifikasian, perlu dilakukan proses *all-train-all test*, artinya suata data diuji dengan data itu sendiri. Tabel

10 menunjukkan nilai *accuracy* dari *all-train-all test*.

TDari abel 10 memperlihatkan keempat data memiliki *accuracy*  100%, artinya semua nilai *features*  sudah benar, sehingga dapat dilakukan proses selanjutnya yaitu proses *training data*. Proses *training data*  akan membuat komputer (MATLAB) bisa mengklasifikasikan data duduk atau berdiri. Gambar hasil proses *training data* dapat dilihat pada Gambar 13.

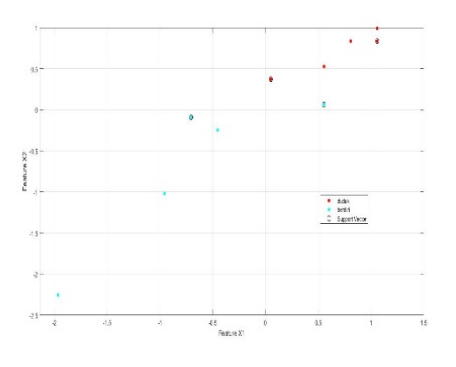

Gambar 13 Hasil proses *training data*

Gambar 13 memperlihatkan bahwa titik-titik berwarna merah merupakan data duduk dan titik-titik berwana biru merupakan data berdiri. Langkah berikutnya adalah mencari *decision boundaries*. Terdapat beberapa kemungkinan yang bisa menjadi *hyperplane* untuk proses pengklasifikasian. Gambar *decision boundaries* dapat dilihat pada Gambar 14 .

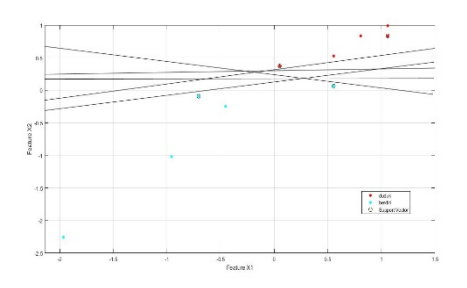

Gambar 14 *Decision boundaries*

Dari beberapa *decision boundaries tersebut* , hanya satu yang akan dipilih untuk dijadikan sebagai *hyperplane*. *Hyperplane* yang terbaik adalah *hyperplane* yang memiliki *margin maximum* yang paling besar. Untuk menentukan letak *hyperplane*, perlu dilakukan pembandingan data dari dua kelas yang berdekatan, kemudian melakukan perhitungan secara matematis.

$$
\max \frac{2}{\|\mathbf{w}\|} \Rightarrow \min \frac{\|\mathbf{w}\|}{2} \Rightarrow \min \frac{1}{2} \|\mathbf{w}\|^2 \qquad (14)
$$

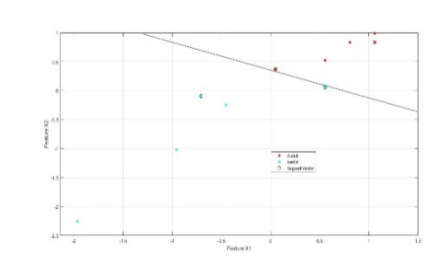

Gambar 15 Koordinat data dari dua kelas untuk mencari *hyperplane*  terbaik

Koordinat data dari dua kelas yang saling berdekatan dapat dilihat pada Gambar 16. Data dari dua kelas yang berdekatan adalah satu data duduk (0.05,0.37) dan dua data berdiri ((-0.71,- 0.09) dan (0.56,0.06)). Proses pembandingan tidak bisa dilakukan sekaligus.

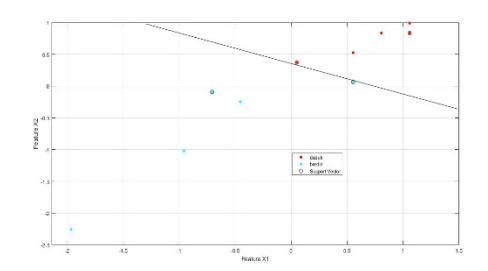

### Gambar 16 Klasifikasi dengan *hyperplane*

Setelah dilakukan proses *training* data, maka diperoleh *hyperplane grafik* antara data duduk dan berdiri. Pada Gambar 16, terlihat bahwa data memiliki *accuracy* 100% (tidak ada data yang berada pada kelas yang salah) sehingga *hyperplane* mampu untuk memisahkan dua kelas (duduk dan berdiri). *Hyperplane* tersebut kemudian digunakan sebagai garis pemisah untuk mengklasifikasi pada proses *testing data*.

```
optimization finished, #iter = 16nu = 0.587925obj = -3.678936, rho = 0.170228nSV = 9, nBSV = 3Total nSV = 9Accuracy = 100 (4/4) (classification)
```
#### Gambar 17 *Accuracy testing data*

Langkah terakhir adalah melakukan *testing data*. Hasil keluaran proses *testing data*  ditunjukkan pada Gambar 18. Kelas keluaran tersebut 100% sesuai dengan kelas keluaran pada data uji sebenarnya, sehingga proses pengenalan sinyal ECG dengan metode HRV pada domain waktu pada aktivitas duduk dan berdiri dengan menggunakan algoritma SVM menghasilkan akurasi yang sangat baik

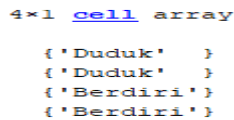

Gambar 18 Hasil *testing data*

| <b>SDNN</b> | <b>SDSD</b> | dNN20 | aNN20 | <b>NN20</b> | <b>PNN20</b> | dNN50 | aNN50 | <b>NN50</b> | <b>PNN50</b> | <b>RMSSD</b> |
|-------------|-------------|-------|-------|-------------|--------------|-------|-------|-------------|--------------|--------------|
| 0.0582      | 0.0331      | 9     | 13    | 22          | 0.5945       | 3     |       | 4           | 0.1081       | 0.0331       |
| 0.0429      | 0.0311      | 9     | 12    | 21          | 0.5526       | 3     | 2     |             | 0.1315       | 0.0312       |
| 0.0446      | 0.0248      | 8     | 13    | 21          | 0.5000       |       |       | 2           | 0.0476       | 0.0250       |
| 0.0686      | 0.0331      | 9     | 9     | 18          | 0.4186       | 4     | 0     | 4           | 0.0930       | 0.0332       |
| 0.0644      | 0.0346      | 8     | 11    | 19          | 0.4634       | 4     | 2     | 6           | 0.1463       | 0.0348       |

Tabel 2 *Features training data* pada saat duduk

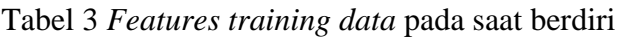

| <b>SDNN</b> | <b>SDSD</b> | dNN <sub>20</sub> | aNN <sub>20</sub> | <b>NN20</b> | <b>PNN20</b> | dNN50 | aNN50 | <b>NN50</b> | <b>PNN50</b> | <b>RMSSD</b> |
|-------------|-------------|-------------------|-------------------|-------------|--------------|-------|-------|-------------|--------------|--------------|
| 0.0477      | 0.0253      | 5                 | 11                | 16          | 0.4210       | 2     | 0     | 2           | 0.0526       | 0.0253       |
| 0.0275      | 0.0162      | 4                 | 5                 | 9           | 0.2250       | 0     | 0     | 0           | 0            | 0.0164       |
| 0.0366      | 0.0196      | 9                 | 6                 | 15          | 0.3658       | 0     | 0     | 0           | 0            | 0.0198       |
| 0.0110      | 0.0082      | 0                 |                   |             | 0.0217       | 0     | 0     | 0           | 0            | 0.0082       |
| 0.0466      | 0.0226      | 7                 | 7                 | 14          | 0.3589       | 2     | 0     | 2           | 0.0512       | 0.0226       |

Tabel 4 *Features testing data* pada saat duduk

| <b>SDNN</b> | <b>SDSD</b> | dNN <sub>20</sub> | aNN20 | <b>NN20</b> | <b>PNN20</b> | dNN50 | aNN50 | <b>NN50</b> | <b>PNN50</b> | <b>RMSSD</b> |
|-------------|-------------|-------------------|-------|-------------|--------------|-------|-------|-------------|--------------|--------------|
| 0.0582      | 0.0331      | 9                 | 13    | 22          | 0.5945       |       |       |             | 0.1081       | 0.0331       |
| 0.0399      | 0.0405      | 11                | 10    |             | 0.6774       | 4     |       |             | 0.2258       | 0.0405       |

Tabel 5 *Features testing data* pada saat berdiri

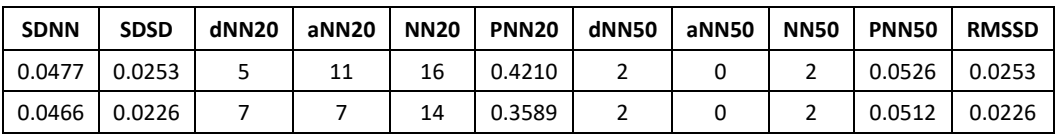

| <b>SDNN</b> | <b>SDSD</b> | dNN <sub>20</sub> | aNN20    | <b>NN20</b> | <b>PNN20</b> | dNN50    | aNN50    | <b>NN50</b> | <b>PNN50</b> | <b>RMSSD</b> |
|-------------|-------------|-------------------|----------|-------------|--------------|----------|----------|-------------|--------------|--------------|
| 0.167       | 0.050       | $-0.605$          | 0.554    | 0.061       | 0.172        | 0.062    | $-0.711$ | $-0.230$    | $-0.190$     | 0.044        |
| $-1.009$    | $-1.010$    | $-0.941$          | $-0.958$ | $-1.020$    | $-0.999$     | $-1.191$ | $-0.711$ | $-1.150$    | $-1.151$     | $-0.999$     |
| $-0.475$    | $-0.613$    | 0.739             | $-0.705$ | $-0.092$    | $-0.157$     | $-1.191$ | $-0.711$ | $-1.150$    | $-1.151$     | $-0.608$     |
| $-1.967$    | $-1.957$    | $-2.286$          | -1.966   | $-2.257$    | $-2.214$     | $-1.191$ | $-0.711$ | $-1.150$    | $-1.151$     | $-1.962$     |
| 0.105       | $-0.264$    | 0.067             | $-0.453$ | $-0.247$    | $-0.198$     | $-0.062$ | $-0.711$ | $-0.230$    | $-0,215$     | $-0.274$     |

Tabel 6 Normalisasi *training data* pada saat duduk

| <b>SDNN</b> | <b>SDSD</b> | dNN <sub>20</sub> | aNN <sub>20</sub> | <b>NN20</b> | <b>PNN20</b> | dNN50    | aNN50    | <b>NN50</b> | <b>PNN50</b> | <b>RMSSD</b> |
|-------------|-------------|-------------------|-------------------|-------------|--------------|----------|----------|-------------|--------------|--------------|
| 0.777       | 0.960       | 0.739             | 1.058             | 0.989       | 1.209        | 0.689    | 0.474    | 0.690       | 0.822        | 0.951        |
| $-0.112$    | 0.735       | 0.739             | 0.806             | 0.853       | 0.958        | 0.689    | 1.660    | 1.150       | 1.251        | 0.728        |
| $-0.013$    | $-0.006$    | 0.403             | 1.058             | 0.853       | 0.644        | $-0.564$ | 0.474    | $-0.230$    | $-0.282$     | 0.001        |
| 1.386       | 0.965       | 0.739             | 0.050             | 0.371       | 0.157        | 1.316    | $-0.711$ | 0.690       | 0.547        | 0.968        |
| 1.141       | 1.140       | 0.403             | 0.554             | 0.525       | 0.425        | 1.316    | 1.660    | 1.610       | 1.521        | 1.151        |

Tabel 7 Normalisasi *training data* pada saat berdiri

Tabel 8 Normalisasi *testing data* pada saat duduk

| <b>SDNN</b>       | <b>SDSD</b> | dNN20 l       | aNN20 l |       | <b>NN20   PNN20  </b> | dNN50 l | aNN50                   |       | NN50 PNN50     | <b>RMSSD</b> |
|-------------------|-------------|---------------|---------|-------|-----------------------|---------|-------------------------|-------|----------------|--------------|
| $1.335 \pm 0.334$ |             | $\vert$ 0.387 | 1.1     |       | 0.970   0.550         | 0.261   | $\overline{\mathbf{0}}$ | 0.105 | $-0.016$ 0.333 |              |
| $-1.083$ .        | 1.253       | 1.161         | $-0.1$  | 0.712 | 1.109                 | 1.305   | 1.414                   | 1.375 | 1.419          | 1.253        |

Tabel 9 Normalisasi *testing data* pada saat berdiri

| <b>SDNN</b> | SDSD dNN20 L      |        |        |        | aNN20   NN20   PNN20   dNN50   aNN50   NN50   PNN50   RMSSD |  |        |        |
|-------------|-------------------|--------|--------|--------|-------------------------------------------------------------|--|--------|--------|
| -0.056      | -0.627   -1.161   | 0.3    |        |        | -0.582   -0.620   -0.783   -0.707   -0.740   -0.693         |  |        | -0.625 |
| -0.195      | $-0.960$ $-0.387$ | $-1.3$ | $-1.1$ | -1.039 |                                                             |  | -0.709 | -0.961 |

Tabel 10 Tabel *accuracy all-train-all test*

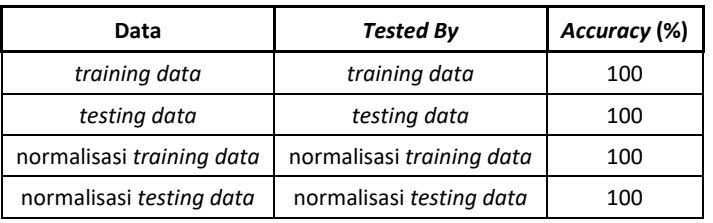

# **V. SIMPULAN**

- 1. R-*Peaks* (tegangan) ECG pada saat berdiri lebih tinggi daripada duduk, karena tekanan darah pada saat berdiri lebih tinggi daripada duduk.
- 2. Nilai-nilai *features* HRV pada domain waktu pada saat duduk lebih tinggi daripada berdiri, karena nilai RRI pada saat duduk lebih tinggi daripada berdiri.
- 3. *All-train-all test* menghasilkan *accuracy* 100%.
- 4. Penggunaan 11 *features* HRV pada domain waktu menghasilkan akurasi optimal (100%) untuk

mengidentifikasi dan mengklasifikasikan dua aktivitas (duduk dan berdiri).

# **VI. DAFTAR PUSTAKA**

[1] Busono, P. dan Sarodja, N. 2010. *Implementasi Standalone Patient Monitoring System Dilengkapi Dengan Perangkat Lunak Interpretasi Untuk Meningkatkaan Kualitas Pelayanan Kesehatan di Puskesmas*. Laporan Hasil Penelitian. Tangerang: BPPT.

- [2] Carr.J Joseprh dan Brown .John. *Introduction Biomedical Equipment Technology*.4<sup>th</sup> edition. Prentice Hall. New Jersey
- [3] Cristianini N. dan Taylor J.S. 2000. *An Introduction to Support Vector Machines and Other Kernel-Based Learning Methods.* Cambridge Press University.
- [4] Halomoan, Junartho. 2013. *Analisa Sinyal EKG dengan Metoda HRV (Heart Rate Variability) pada Domain Waktu Aktivitas Berdiri dan Terlentang*. Skripsi. Yogyakarta. Seminar Nasional Aplikasi Teknologi Informasi (SNATI).
- [5] Istiqomah, Tyas. 2012. *Rancang Bangun Elektrocardiograf (EKG)*. Skripsi. Surabaya: Fakultas Sains dan Teknologi Universitas Airlangga.
- [6] M. Brennan, M. Palaniswami, dan P. Kamen. 2001. Do Existing Measures of Poincare Plot Geometry Reflect Nonlinear Features of Heart Rate Variability?. *IEEE Trans. Biomed. Eng.*, 48(11):1342- 1346.
- [7] Min, Tian Kai. 2017. *Comparison of Atrial*

*Fibrillation and Congestive Heart Failure Recognition Based on Traditional Method and Convolutional Neural Network.* Thesis. Chiayi County: Chung Cheng University.

- [8] Nussey, J. 2013. *Arduino for Dummies*. West Sussex: John Wiley & amp; Sons.
- [9] R. W. Picard, E. Vyzas, dan J. Healey. 2001. Toward Machine Emotional Intelligence: Analysis of Affective Physiological State. *IEEE Trans. Pattern Analysis and Machine Intelligence*, 23(10).
- [10] Suprayitno, E. et al. 2012. *Analisa Sinyal Electrocardiography dan Phonocardiography Secara Simultan Menggunakan Continuous Wavelet Transform*. Skripsi. Malang: Univeritas Brawijaya.
- [11] Tribun Medan. 10 Desember. 2017. *Data WHO 17,5 Juta Orang di Dunia Meninggal karena Jantung, Ini 7 Kiat Menjaga Kesehatan Jantung*, (Online), (http://medan.tribunnews.com, diakses 9 Januari 2019).